#### Photoshop CS Learn to shape with the pro

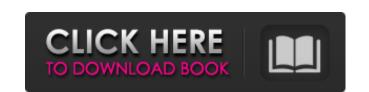

### Download Photoshop Ipad Pro Crack Patch With Serial Key [2022-Latest]

Bridging the Gap between the 5.6 (5.5) and CS6 Generations The powerful tools of Photoshop CC seem like a natural progression from Photoshop CS6, but in fact it's a whole new program. If you want to continue using earlier versions of Photoshop, an automatic transfer (known as reverse migration) can export your project files and import them into Photoshop CS6. To migrate your existing file, download \_as is\_ the first time you import it, after which you get an "Update Ready" message. The window shown in Figure 3-15 will then explain how you can complete the process. Figure 3-15. If you're migrating files to the newer version of Photoshop, you need to transfer the image files to your hard drive first. The full set of image files (your original source image and each of the layers) are stored in the file layers dialog box on the right.

## Download Photoshop Ipad Pro Crack+ Product Key Full X64 (2022)

Today, we're going to show you how to use photo filters in Photoshop Elements and the different ways to import a photo. We'll show you how to remove red eyes with the Healing Brush, how to remove an object with the Magic Wand, and how to resize an image to a specific size with the Crop tool. We'll also show you how to combine imported images in Photoshop Elements. As your cursor passes over the image, the preview of your image will change to reflect the changes you make. If you want to undo any of your changes, simply press Ctrl + Z or Ctrl + Backspace to undo the last operation. If you are interested in Photoshop Elements, you might also like to check out our guide on the differences between PS and Elements. 1. Remove Red Eyes With the Healing Brush Red eyes are a common result when taking photos of children or pets. Use the Healing Brush tool to remove red eyes. Move your cursor over the eye and a red dot will appear in the preview window, indicating where the Healing Brush should be applied to the image. Using the Left Arrow key, move your cursor over the area of the eye that you want to remove. Press the Spacebar to activate the Heal Selection tool or press and hold Ctrl (Windows) or Common (Mac). In the pop-up menu, select Heal or press Enter. The purple healing area will appear around the red eye. If there is a red eye in the image, you will see a white dot where you first selected it. Press Enter to apply the changes. The image can now be cropped or edited in various ways. You might notice that the Healing Brush doesn't select everything in the image. The white dots are what should be selected. You can also hold down Shift to select all the parts of the image or, if you hold down the Alt key, you can select regions of an image using a mask. 2.

Remove an Object Using the Magic Wand tool to select an object or a group of objects.

Carry out the following steps to find and remove the object in your image. Use the Crop tool to open the image. 05a79cecff

#### **Download Photoshop Ipad Pro Crack**

Rumors of a Nexus One have been swirling for months, but it seems like we've finally got the skinny on the stock handset. Both online and offline sources have confirmed what LG's known for all along: the successor to the Nexus One will be known as the "Nexus X." The Nexus X is expected to be announced, soonish. The source is one of those with a good track record for this sort of thing. It calls the handset a refresh, not a Nexus Two, but the timing and nature of the launch should leave little doubt that Google is betting on the next Nexus to be the company's flagship. The OEM that Google picked to be the Nexus X's manufacturer is also expected to be the one to make the Nexus Q is reportedly going to look very different than the original. The device will reportedly be a "stereo speaker and video receiver," reports SlashGear. Initially, we assumed that this product would be a Google-mast device, but recent rumors imply that it's actually coming from LG. The Nexus Q was originally unveiled in partnership with Logitech, but the UI looks much different from Google's idea of what it should look like. The Nexus X also will feature "an upgraded version of Android 2.1, codenamed "Eclair," and support for tethering," reports The Wall Street Journal. This hints that Google has something up its sleeve in terms of Google Wallet. It's also been reported that this new version of Android will not be released to manufacturers until the middle of 2011. However, Google is planning to send out a "public test version" to users in January. Unfortunately for Android enthusiasts, it'll be the same version you're already using. That's why we expect the Android version 2.2 upgrade to be officially rolled out in a few months. By that time, we'll all have an idea of which GSM providers are going to get the phone first and where it will be available to buy. Until then, we're working with the assumption that Google is going to launch the Nexus X and the Nexus Q in the coming months. [Photo credit: dansfamily.com] It's the moment you have be

## What's New In Download Photoshop Ipad Pro?

1 of 11 View Caption Al Hartmann | The Salt Lake Tribune Jill Isaacs, D-Ogden, during a debate of HB 232 on the House floor at the Utah Legislative Reid Ralston | The Salt Lake Tribune Allie Adams, far left, Bobbi Davis, second from left, Dr. Merrill Petersen, far right, and Al Hartmann | The Salt Lake Tribune Rep. Kim Coleman, R-West Jordan, smiles while leaving the Utah House of Representatives Utah House Republicans debate the merits of HB 232 on the House floor at the Utah State Capitol in Salt Lake City on Thursday, Al Hartmann | The Salt Lake Tribune Rep. Jim Dunnigan, R-Taylorsville, speaks during a debate of HB 232 on the House floor at the Utah Leg Al Hartmann | The Salt Lake Tribune Rep. Jim Dunnigan, R-Taylorsville, speaks during a debate of HB 232 on the House floor at the Utah Hartmann | The Salt Lake Tribune Rep. Jim Dunnigan, R-Taylorsville, speaks during a debate of HB 232 on the House floor at the Utah Hartmann | The Salt Lake Tribune Rep. Jim Dunnigan, R-Taylorsville, speaks during a debate of HB 232 on the House floor at the Utah Hartmann | The Salt Lake Tribune Rep. Jim Dunnigan, R-Taylorsville, speaks during a debate of HB 232 on the House floor at the Utah Leg Al Hartmann | The Salt Lake Tribune Rep. Jim Dunnigan, R-Taylorsville, speaks during a debate of HB 232 on the House floor at the Utah Hartmann | The Salt Lake Tribune Rep. Jim Dunnigan, R-Taylorsville, speaks during a debate of HB 232 on the House floor at the Utah Leg Al Hartmann | The Salt Lake Tribune Rep. Jim Dunnigan, R-Taylorsville, speaks during a debate of HB 232 on the House floor at the Utah Leg Al Hartmann | The Salt Lake Tribune Rep. Jim Dunnigan, R-Taylorsville, speaks during a debate of HB 232 on the House floor at the Utah Leg Al Hartmann | The Salt Lake Tribune Rep. Jim Dunnigan, R-Taylorsville, speaks during a debate of HB 232 on the House floor at the Utah Leg Al Hartmann | The Salt Lake Tribune Rep. Jim Dunnigan, R-Taylorsville, speaks during a debate of HB 232 on the House floor at the Utah Leg Al Hartmann | The

# System Requirements For Download Photoshop Ipad Pro:

-Supported Operating Systems: -Windows XP, Windows Vista, Windows 7, Windows 8/8.1, Windows 10 (64bit) -Mac OS X -Linux (Debian, Ubuntu, CentOS, Fedora, OpenSUSE) -Arch Linux -Android (only Android 2.3 and above) -Linux Mint (only Cinnamon) -SUSE Linux Enterprise Server (SLES) -FreeBSD -SteamOS -Zero Install (only Mac OS X and Windows)

https://www.bedfordma.gov/sites/g/files/vyhlif6866/f/file/file/guide to town meeting.pdf https://blooming-harbor-09735.herokuapp.com/adobe photoshop cs5 for mac free download full version.pdf

https://apps.crg.es/system/files/webform/new-font-styles-for-photoshop-free-download.pdf

https://www.realvalueproducts.com/sites/realvalueproducts.com/files/webform/oleatake257.pdf

https://abckidsclub.pl/collection-of-free-color-pattern-brush-set/

https://klassenispil.dk/adobe-photoshop-lightroom-cs6-downloads/ https://aapanobadi.com/2022/07/01/adobe-photoshop-elements-download/

https://aapanobadi.com/2022/07/01/adobe-photoshop-elements-download/ https://farmmerce.com/wp-content/uploads/2022/06/elfrelme.pdf

https://shobaddak.com/wp-content/uploads/2022/07/Free Photoshop PSD Stroke Extract Sheets.pdf
https://www.careerfirst.lk/sites/default/files/webform/cv/download-adobe-photoshop-cs6-untuk-windows-8.pdf

https://dev.izyflex.com/advert/adobe-photo-studio-cc-2020-free-download/

https://www.taunton-ma.gov/sites/g/files/vyhlif1311/f/uploads/arpa presentation.april 2022 - final final 0.pdf

https://theblinkapp.com/photoshop-free-2-download/

https://eat-now.no/wp-content/uploads/2022/07/What\_are\_some\_ways\_to\_smooth\_skin.pdf

https://efekt-metal.pl/witaj-swiecie/ https://www.griecohotel.it/how-to-install-photoshop-cs2-dll/

https://elearning.21.training/blog/index.php?entryid=3339

https://www.pickupevent.com/best-way-to-get-adobe-photoshop-for-windows-for-free/http://goldeneagleauction.com/?p=42967